#### Introduction to

**by Arun K. Subramaniyan asubrama@purdue.edu**

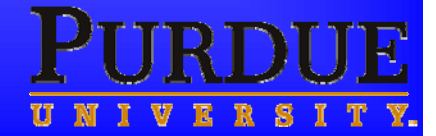

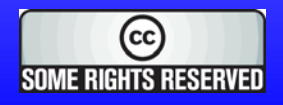

### **First things first!**

### ¾ LaTeX pronounced as "**tech** "

• not like *latex* gloves!

# $\triangleright$  LaTeX is typeset like

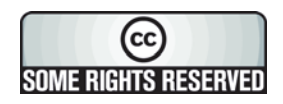

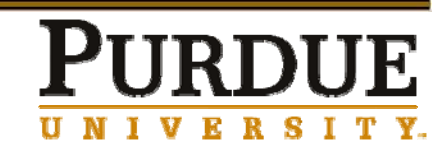

### **What is LaTeX?**

- $\triangleright$  TeX is a typesetter
	- ❖ You write and TeX will place it on the page

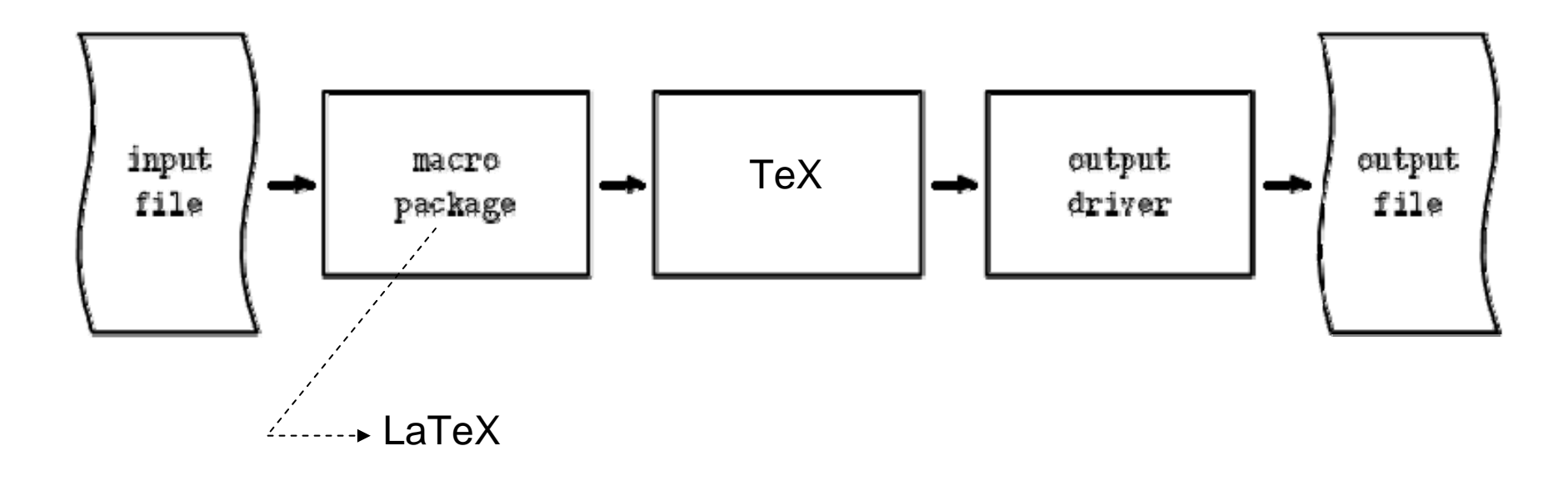

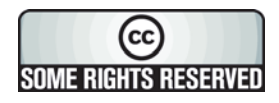

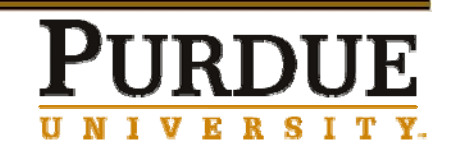

### **Unique Advantages of LaTeX**

- ¾ Professional typesetting
	- **❖ Best output**
- $\triangleright$  It is the standard for scientific documents
- ¾ Processing Mathematical (& other) symbols
- ¾ Meaning based structuring (rather than appearance)
- ¾ Knowledgeable and helpful user group
- $\triangleright$  Its FREE!
- ¾ Platform independent

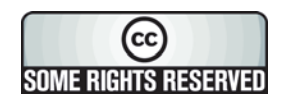

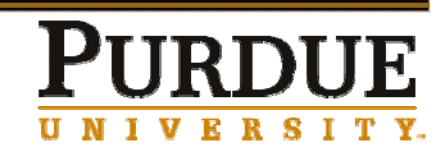

## **Disadvantages of using LaTeX**

- ¾ "Hard to write disorganized documents"\*
- ¾ Learning Curve
- $\triangleright$  Customizing is tedious.

\* Taken verbatim from Not so short introduction to LaTeX

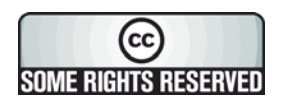

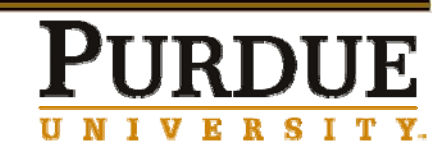

### **A Simple LaTeX Document**

\documentclass {article }

\begin {document }

This is some sample text.

\end{document}

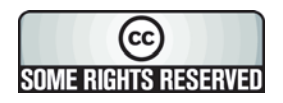

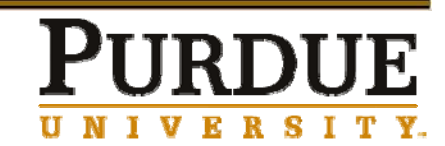

### **Parts of a LaTeX Document: \documentclass**

**\documentclass**

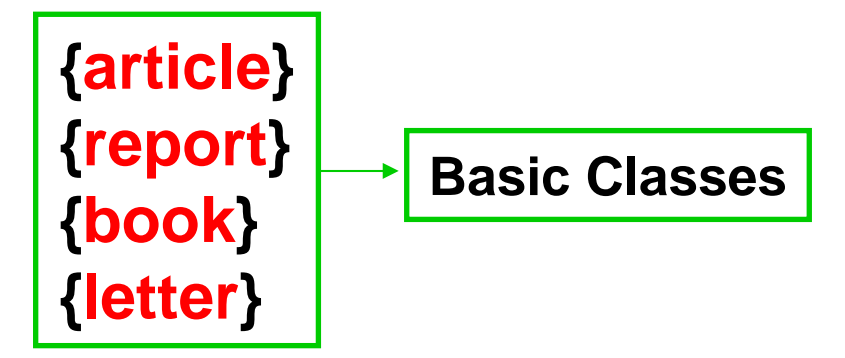

- ¾ First line of all LaTeX documents
- $\triangleright$  Specifies the type of the document

**\documentclass[aae]{puthesis}**

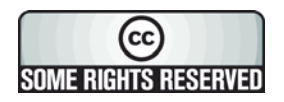

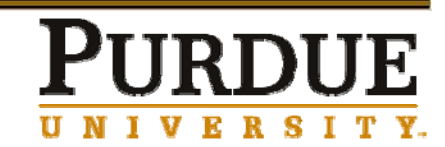

### **Parts of a LaTeX Document: Environment**

Start with **\begin{\circ**..}

End with **\end**{**. . .**}

**\begin**{document} **\begin**{equation}

**\end**{equation} **\end**{document}

…

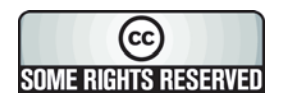

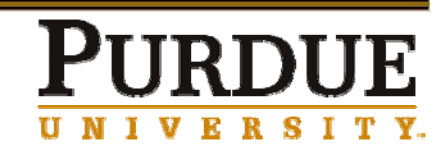

### **Parts of a LaTeX Document: Preamble**

#### ¾ Everything between **\documentclass** and **\begin**{document}

 $\triangleright$  Use for customizing the formatting

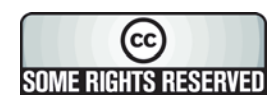

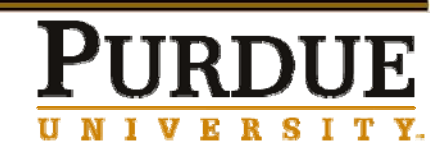

### **Sections**

**\section** {Section Title }

**\subsection** {Title }

**\subsubsection** {Title }

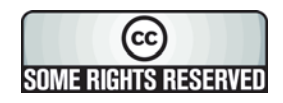

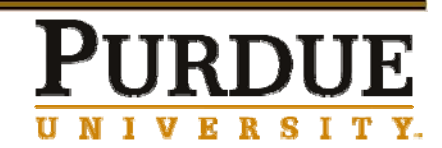

### **Mathematics**

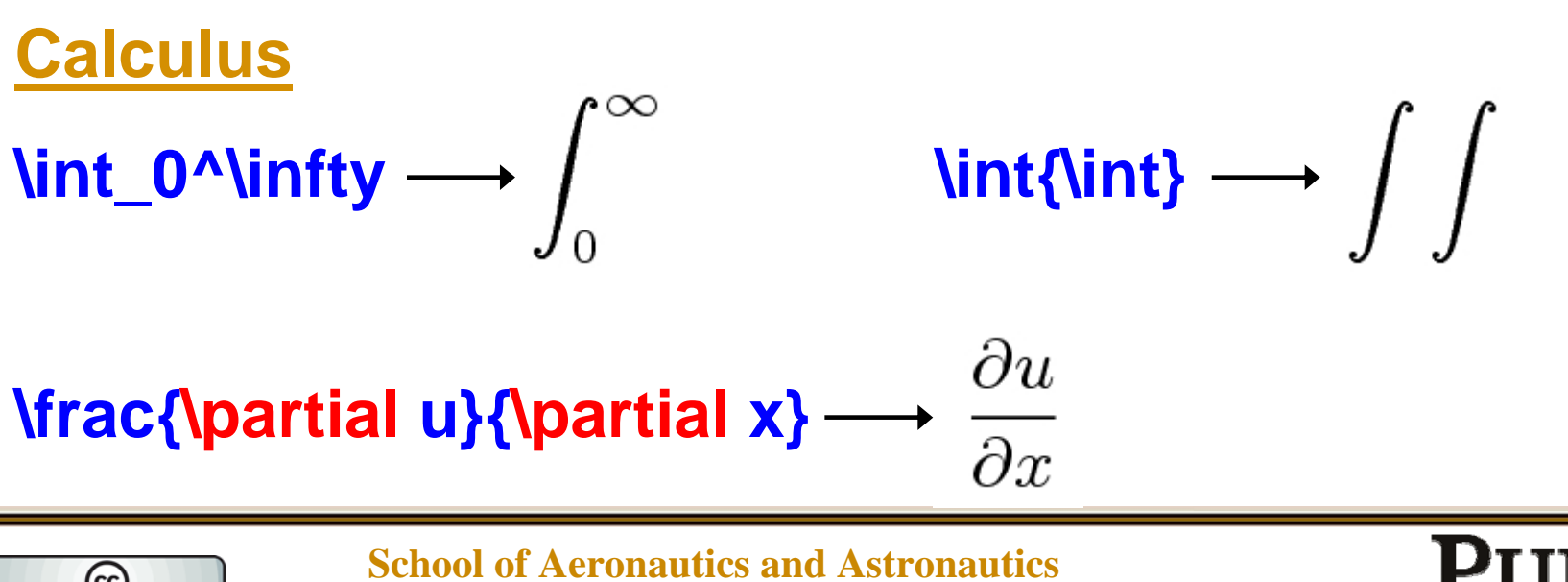

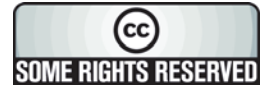

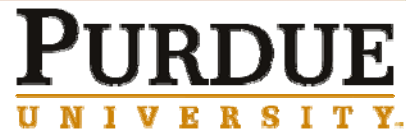

**Mathematics Continued . . .**

#### **x = \frac {-b \pm \sqrt{b^2-4ac } } {2a }**

$$
x = \frac{-b \pm \sqrt{b^2 - 4ac}}{2a}
$$

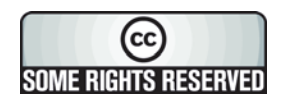

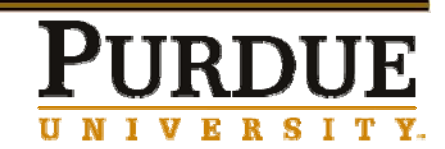

### **Figures and Tables**

¾ Figures & Tables cannot be broken between pages

¾ They are "**floated**"

**\begin**{figure} **\includegraphics**{sample} **\caption**{A sample figure.} **\end**{figure}

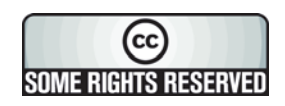

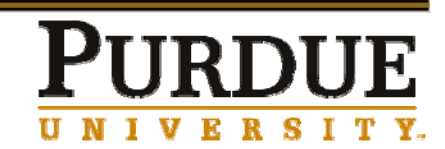

### **Cross-referencing**

**\label**{marker} **\ref**{marker} **\pageref**{marker}

**\section**{Introduction}

**\label**{intro}

**…**

As mentioned in section **\ref**{intro} in page **\pageref**{intro}

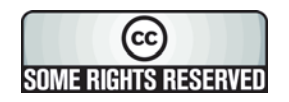

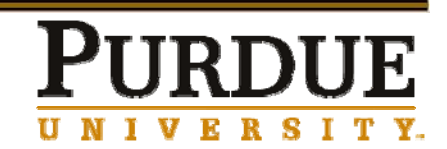

## **Getting Started**

#### ¾ AAE Computers

- Use TeXnicCenter Preinstalled (Windows)
- Use Emacs Preinstalled (Unix)
- ¾ Personal Computers
	- **❖ Windows** 
		- •**TeXnicCenter**
		- proTeXt
	- **❖ Linux** 
		- •**TeXLive**
	- $\div$  Mac
		- LyX & MacTeX

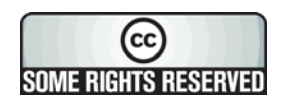

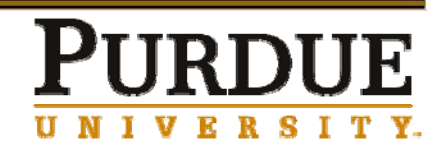

## **Output Formats**

- $\triangleright$  dvi Device Independent
- ¾**Post Script**
- ¾ **.pdf** PDF
- $>$ .rtf **.rtf** Rich Text Format
- ¾ **.html** HTML
- ¾ **.xml** XML

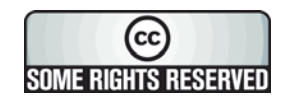

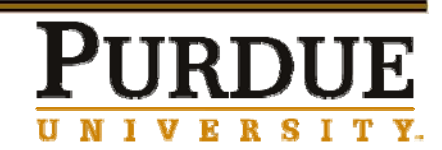

### **Final Words: Try it …**

- ¾ You have already taken your first step by attending this session.
- $\triangleright$  Enjoy writing with LaTeX
- ¾ Spread the joy of using LaTeX.

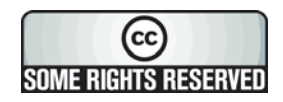

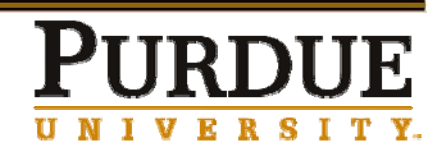